<span id="page-0-0"></span>[Bytecode, Class-Loader und Class-Transformer](#page-142-0)

# Bytecode, Class-Loader und Class-Transformer

Bernd Müller

JUG-Ostfalen

14.8.2014

Bernd Müller, Ostfalia  $\sqrt{2}$ , JUG-Ostfalen, 14.8.2014 1/76

## Mögliche Untertitel

#### Was ist eine Klasse? Wie kommt sie in die VM? Und was macht sie da?

## Mögliche Untertitel

#### Was ist eine Klasse? Wie kommt sie in die VM? Und was macht sie da?

 $\overline{\phantom{0}}$  oder  $\overline{\phantom{0}}$ 

Wie man immer alle Unit-Tests besteht ;-)

## <span id="page-3-0"></span>Vorstellung Referent

▶ Prof. Informatik (Ostfalia, HS Braunschweig/Wolfenbüttel)

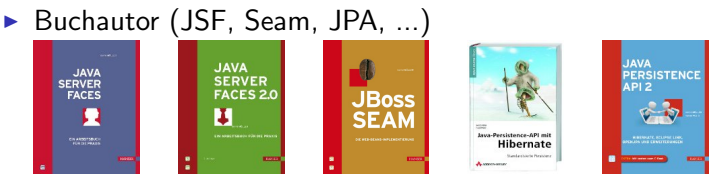

- $\triangleright$  Mitglied EGs JSR 344 (JSF 2.2) und JSR 338 (JPA 2.1)
- ► Geschäftsführer PMST GmbH

<sup>I</sup> . . .

#### <span id="page-4-0"></span>**Motivation**

#### <span id="page-5-0"></span>**Motivation**

- ▶ Die schlechte Nachricht:
	- ► Für Anwendungsentwickler wenig direkt Verwendbares
	- Framework-Entwickler kennen das schon  $;-$ )

<span id="page-6-0"></span>[Bytecode, Class-Loader und Class-Transformer](#page-0-0) [Motivation](#page-6-0)

#### **Motivation**

- ▶ Die schlechte Nachricht:
	- ► Für Anwendungsentwickler wenig direkt Verwendbares
	- $\triangleright$  Framework-Entwickler kennen das schon ;-)
- $\triangleright$  Die gute Nachricht:
	- $\triangleright$  Als interessierter Java-Entwickler lohnt es sich, hinter die Kulissen zu schauen
	- $\triangleright$  Man versteht einiges besser und wird damit besser
	- ▶ Eventuell könnten Sie etwas Spaß haben (siehe Unit-Tests)

## <span id="page-7-0"></span>Klassen

oder

## Wie sieht das binäre Format einer Java-Klasse aus?

Bernd Müller, Ostfalia <sub>[2]</sub>, JUG-Ostfalen, 14.8.2014 **6/76** 

```
Bytecode, Class-Loader und Class-Transformer
LKlassen
```
[Klassenstruktur \(C-Struct\)](#page-8-0)

#### C-Struct ClassFile

```
ClassFile {
  u4 magic ;
  u2 minor version:
  u2 major version:
  u2 constant_pool_count ;
  cp_info constant_pool [ constant_pool_count -1];
  u2 access_flags ;
  u2 this class:
  u2 super_class ;
  u2 interfaces_count ;
  u2 interfaces [interfaces_count];
  u2 fields count:
  field_info fields [ fields_count ];
  u2 methods count:
  method info methods [ methods count];
  u2 attributes_count ;
  attribute info attributes [ attributes count ];
}
```

```
Bytecode, Class-Loader und Class-Transformer
Klassen
  Klassenstruktur (C-Struct)
```
 $\blacktriangleright$  magic: Magic Number zur Formatidentifizierung, Wert: 0xCAFEBABE

```
Bytecode, Class-Loader und Class-Transformer
KlassenKlassenstruktur (C-Struct)
```
- **F** magic: Magic Number zur Formatidentifizierung, Wert: 0xCAFEBABE
- ▶ minor\_version, major\_version: Versionsnummer für Class-File-Format

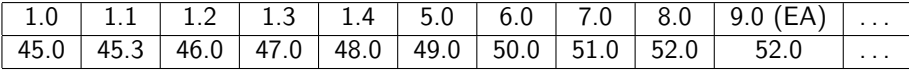

```
Bytecode, Class-Loader und Class-Transformer
 Klassen
  Klassenstruktur (C-Struct)
```
- **F** magic: Magic Number zur Formatidentifizierung, Wert: 0xCAFEBABE
- ▶ minor\_version, major\_version: Versionsnummer für Class-File-Format

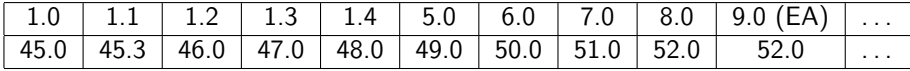

▶ constant\_pool count, constant\_pool []: Structs, fur String-Literale, Klassen-, Interface-, Field-Namen, etc., die in Klasse referenziert werden

```
Bytecode, Class-Loader und Class-Transformer
 Klassen
  Klassenstruktur (C-Struct)
```
- **F** magic: Magic Number zur Formatidentifizierung, Wert: 0xCAFEBABE
- ▶ minor\_version, major\_version: Versionsnummer für Class-File-Format

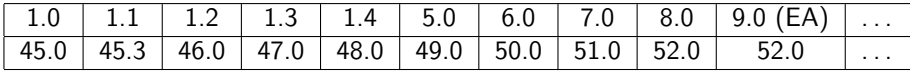

▶ constant\_pool count, constant\_pool []: Structs, fur String-Literale, Klassen-, Interface-, Field-Namen, etc., die in Klasse referenziert werden

<sup>I</sup> . . .

```
Bytecode, Class-Loader und Class-Transformer
KlassenKlassenstruktur (C-Struct)
```
Eine einfache (und sinnlose) Klasse als Beispiel

```
package de. pdbm . simple ;
public class Main {
  static final int CONST = 4711;
  private int i;
  private String hello = "Hello World!";
  public Main () {
    i = CONST;
  }
  public static void main (String [] args) {
    Main main = new Main ();
    System.out.println(main.hello + main.i);
  }
}
```
<span id="page-14-0"></span>[Bytecode, Class-Loader und Class-Transformer](#page-0-0)

[Klassen](#page-14-0)

[Klassenstruktur \(C-Struct\)](#page-14-0)

# Ausgabe von "hexdump –C Main.class"<br>

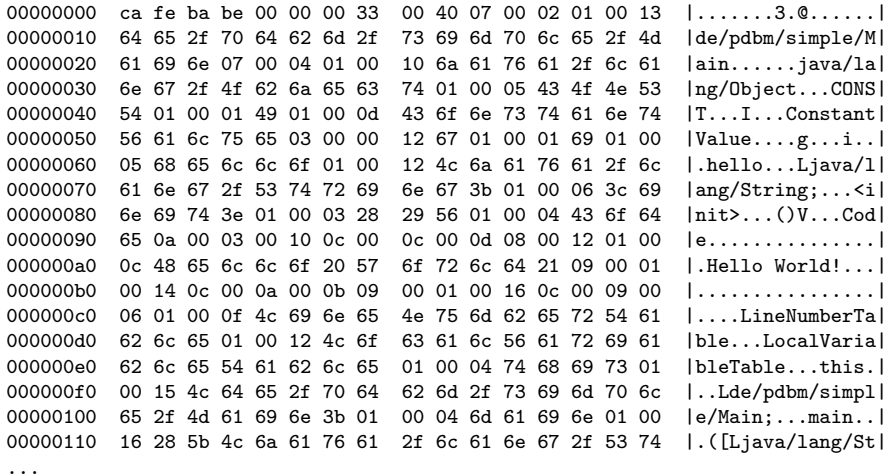

<span id="page-15-0"></span>[Bytecode, Class-Loader und Class-Transformer](#page-0-0)

[Klassen](#page-15-0)

[Klassenstruktur \(C-Struct\)](#page-15-0)

# Ausgabe von "hexdump –C Main.class"<br>

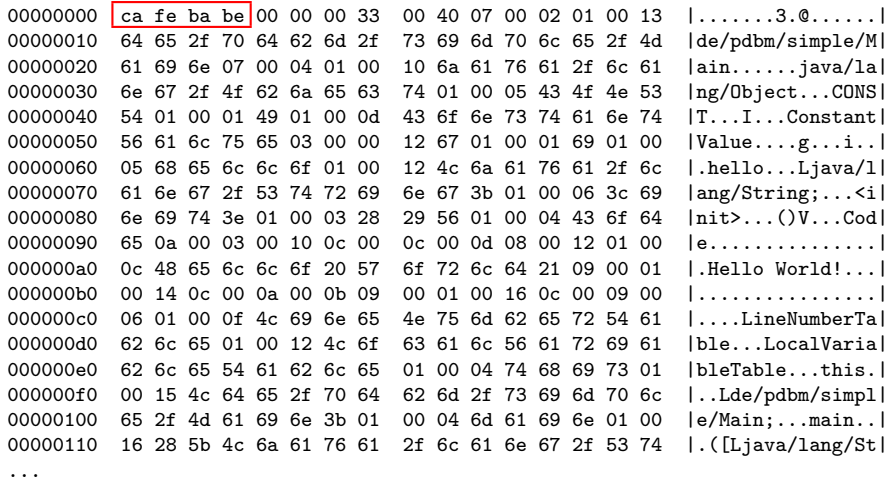

```
Bytecode, Class-Loader und Class-Transformer
Klassen
  Klassenstruktur (C-Struct)
```
## javap des SDKs

 $\triangleright$  javap – The Java Class File Disassembler

#### $\blacktriangleright$  Description

The javap command disassembles one or more class files. Its output depends on the options used. If no options are used, javap prints out the package, protected, and public fields and methods of the classes passed to it. javap prints its output to stdout.

```
Bytecode, Class-Loader und Class-Transformer
KlassenKlassenstruktur (C-Struct)
```

```
Ausgabe von: javap Main.class
```

```
public class de. pdbm . simple . Main {
  static final int CONST ;
  public de. pdbm . simple . Main ();
  public static void main ( java . lang . String []);
}
```

```
Bytecode, Class-Loader und Class-Transformer
KlassenKlassenstruktur (C-Struct)
```

```
Ausgabe von: javap -p Main.class (private)
```

```
public class de. pdbm . simple . Main {
  static final int CONST:
  private int i;
  private java . lang . String hello ;
  public de. pdbm . simple . Main ();
  public static void main ( java . lang . String []);
}
```

```
Bytecode, Class-Loader und Class-Transformer
KlassenKlassenstruktur (C-Struct)
```
#### Ausgabe von: javap -constants Main.class

```
public class de. pdbm . simple . Main {
  static final int CONST = 4711;
  public de. pdbm . simple . Main ();
  public static void main ( java . lang . String []);
}
```
#### Ausgabe von: javap -v Main.class (verbose)

Constant pool:  $#1 = Class$   $#2$  //  $de/pdbm/simple/Main$ #2 = Utf8 de/pdbm/simple/Main  $#3 = Class$   $#4$  //  $java/lang/Object$ #4 = Utf8 java/lang/Object  $#5 = Utf8$  CONST  $#6 = \text{U} \cdot \text{H} \cdot \text{B}$  I #7 = Utf8 ConstantValue  $#8$  = Integer 4711  $#9 = \text{U} \cdot \text{H} \cdot \text{B}$  i  $#10 = \text{Iftf8}$  hello #11 = Utf8 Ljava/lang/String;  $#12 = Utf8$   $\langle init \rangle$  $#13 = Utf8$  () V  $#14 = Utf8$  Code

 $#18 = \text{Iftf8}$  Hello World!

#15 = Methodref #3.#16 // java/lang/Object."<init>":()V #16 = NameAndType #12:#13 // "<init>":()V  $#17 = String$   $#18$  // Hello World!

...

```
Bytecode, Class-Loader und Class-Transformer
Klassen
  Klassenstruktur (C-Struct)
```
#### Der Constant Pool

```
cp_info {
  u1 tag;
  u1 info [];
}
```
- ▶ Also: Ein Byte für Tag, ein Byte für Info
- $\blacktriangleright$  Tag beschreibt Struktur für Info

```
Bytecode, Class-Loader und Class-Transformer
Klassen
  Klassenstruktur (C-Struct)
```
#### Constant Pool Beispiel

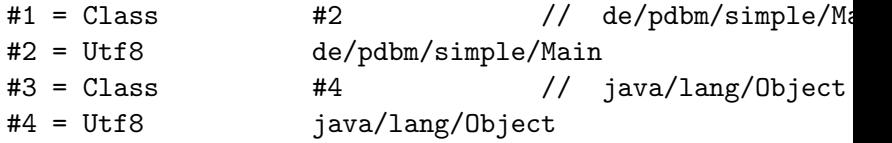

- $\blacktriangleright$  1: Klasse referenziert Utf8 (ein String)
- $\triangleright$  2: Utf8 referenziert de/pdbm/simple/Main
- $\triangleright$  3: Klasse referenziert Utf8
- $\blacktriangleright$  4: Utf8 referenziert java/lang/Object, die Oberklasse

## <span id="page-23-0"></span>Constant Pool Beispiel (cont)

- $#5 = \text{Utf8}$  CONST #6 = Utf8 I #7 = Utf8 ConstantValue  $#8 =$  Integer 4711
- $\blacktriangleright$  5: Variable (Name)
- $\triangleright$  6: vom Typ Integer
- $\blacktriangleright$  7: mit Wert
- $\triangleright$  8: 4711

## <span id="page-24-0"></span>Constant Pool

- $\blacktriangleright$  Dieses Format des Constant Pools wird beim Laden einer Klasse in die VM verifiziert, d.h. auf Konsistenz geprüft
- ► Für uns ist es bis hier her ok. Wir wollen das nicht im Detail verstehen
- ▶ Sondern uns den interessanteren Dingen zuwenden
- ▶ Bemerkung: Das vorgestellte Format ist VM-spezifisch, nicht Java-spezifisch. Andere VM-Sprachen (Groovy, Scala, . . . ) müssen sich ebenfalls daran halten

```
Bytecode, Class-Loader und Class-Transformer
Klassen
  Klassenstruktur (C-Struct)
```
## Werkzeugunterstützung

- ▶ Das Werkzeug jclasslib ist ein Byte-Code-Viewer
- ▶ Von der Firma EJ-Technologies
- Open-Source unter GPL
- $\blacktriangleright$  Verfügbar:

<http://www.ej-technologies.com/products/jclasslib/overview.html>

▶ Zusätzlich Bibliothek für den Zugriff auf den Byte-Code

## <span id="page-26-0"></span>Class-Loader

oder

## Wie kommen die Klassen in die VM?

<span id="page-27-0"></span>► Class-Loader arbeiten im Hintergrund, daher für Hello-World-Niveau vernachlässigbar

- <span id="page-28-0"></span>► Class-Loader arbeiten im Hintergrund, daher für Hello-World-Niveau vernachlässigbar
- ► Für Java 1.1 gezeigt, dass der FQN nicht reicht: Java is not type-safe, Vijay Saraswat, AT&T Research, 1997

- <span id="page-29-0"></span>► Class-Loader arbeiten im Hintergrund, daher für Hello-World-Niveau vernachlässigbar
- ► Für Java 1.1 gezeigt, dass der FQN nicht reicht: Java is not type-safe, Vijay Saraswat, AT&T Research, 1997
- ▶ In Java 1.2 neue Class-Loader-Architektur, die seither Bestand hat

- <span id="page-30-0"></span>► Class-Loader arbeiten im Hintergrund, daher für Hello-World-Niveau vernachlässigbar
- ► Für Java 1.1 gezeigt, dass der FQN nicht reicht: Java is not type-safe, Vijay Saraswat, AT&T Research, 1997
- $\blacktriangleright$  In Java 1.2 neue Class-Loader-Architektur, die seither Bestand hat
- ► Einige SDK-Klassen haben einen Parameter vom Typ ClassLoader und es gibt Implementierungen der Klasse ClassLoader

- <span id="page-31-0"></span>► Class-Loader arbeiten im Hintergrund, daher für Hello-World-Niveau vernachlässigbar
- ► Für Java 1.1 gezeigt, dass der FQN nicht reicht: Java is not type-safe, Vijay Saraswat, AT&T Research, 1997
- $\blacktriangleright$  In Java 1.2 neue Class-Loader-Architektur, die seither Bestand hat
- ► Einige SDK-Klassen haben einen Parameter vom Typ ClassLoader und es gibt Implementierungen der Klasse ClassLoader
- ▶ Class-Loader wichtig in Java-EE. Was sagt die Spezifikation?

# <span id="page-32-0"></span>Java EE 6 (JSR 316)

#### $\blacktriangleright$  EE.8.3 Class Loading Requirements

The Java EE specification purposely does not define the exact types and arrangements of class loaders that must be used by a Java EE product. Instead, the specification defines requirements in terms of what classes must or must not be visible to components. A Java EE product is free to use whatever class loaders it chooses to meet these requirements. Portable applications must not depend on the types of class loaders used or the hierarchical arrangement of class loaders, if any. Applications should use the techniques described in Section EE.8.2.5, "Dynamic Class Loading" if they need to load classes dynamically.

<span id="page-33-0"></span>[Bytecode, Class-Loader und Class-Transformer](#page-0-0) [Class-Loader](#page-33-0)

#### Class-Loader Basics

- ▶ Die VM
	- ► lädt
	- $\blacktriangleright$  linkt
	- $\blacktriangleright$  und initialisiert

Klassen und Interfaces dynamisch

<span id="page-34-0"></span>[Bytecode, Class-Loader und Class-Transformer](#page-0-0) [Class-Loader](#page-34-0)

#### Class-Loader Basics

- ▶ Die VM
	- ► lädt
	- $\blacktriangleright$  linkt
	- $\blacktriangleright$  und initialisiert

Klassen und Interfaces dynamisch

► Laden: Finden einer Binärdarstellung eines Klassen- oder Interface-Typs eines bestimmten Namen und *Erzeugen* der Klasse/Interface aus dieser Binärdarstellung

<span id="page-35-0"></span>[Bytecode, Class-Loader und Class-Transformer](#page-0-0) [Class-Loader](#page-35-0)

#### Class-Loader Basics

- ► Die VM
	- $\blacktriangleright$  lädt
	- $\blacktriangleright$  linkt
	- $\blacktriangleright$  und initialisiert

Klassen und Interfaces dynamisch

- ► Laden: Finden einer Binärdarstellung eines Klassen- oder Interface-Typs eines bestimmten Namen und *Erzeugen* der Klasse/Interface aus dieser Binärdarstellung
- ► Linking: Einfügen der Klasse/Interface in den aktuellen Laufzeitzustand der VM, so dass sie verwendet werden kann
<span id="page-36-0"></span>[Bytecode, Class-Loader und Class-Transformer](#page-0-0) [Class-Loader](#page-36-0)

## Class-Loader Basics

- $\blacktriangleright$  Die VM
	- <sup>I</sup> l¨adt
	- $\blacktriangleright$  linkt
	- $\blacktriangleright$  und initialisiert

Klassen und Interfaces dynamisch

- ► Laden: Finden einer Binärdarstellung eines Klassen- oder Interface-Typs eines bestimmten Namen und Erzeugen der Klasse/Interface aus dieser Binärdarstellung
- ► Linking: Einfügen der Klasse/Interface in den aktuellen Laufzeitzustand der VM, so dass sie verwendet werden kann
- ► Initialisierung: Ausführen der Initialisierungsmethode <clinit>

## <span id="page-37-0"></span>Laden und Linken

► Laden erzeugt (mit ein paar grundlegenden Prüfungen) ein Class-Objekt, das aber noch nicht verwendet werden kann

# <span id="page-38-0"></span>Laden und Linken

- ► Laden erzeugt (mit ein paar grundlegenden Prüfungen) ein Class-Objekt, das aber noch nicht verwendet werden kann
- $\blacktriangleright$  Linken besteht aus weiteren einzelnen Schritten:
	- $\blacktriangleright$  Verification
	- $\blacktriangleright$  Preparation
	- $\blacktriangleright$  Resolution

# <span id="page-39-0"></span>**Verification**

► Die Verifikation bestätigt, dass sich die Klasse "gutmütig"<br>sienkält und keine Laufreitausblame verwesscht verhält und keine Laufzeitprobleme verursacht

# <span id="page-40-0"></span>Verification

- ► Die Verifikation bestätigt, dass sich die Klasse "gutmütig"<br>sienkält und keine Laufreitausblame verwesscht verhält und keine Laufzeitprobleme verursacht
- ► Einige dieser Prüfungen:
	- $\triangleright$  Constant Pool konsistent
	- $\triangleright$  Keine final-Methoden überschrieben
	- $\blacktriangleright$  Methoden respektieren Access-Control
	- $\triangleright$  Methoden werden mit korrekter Anzahl und Typ von Parametern aufgerufen
	- ▶ Byte-Code manipuliert Stack nicht
	- $\triangleright$  Variablen sind vor Verwendung initialisiert
	- ▶ Variablen werden nur Werte passender Typen zugewiesen
	- $\blacktriangleright$  . . . .

# <span id="page-41-0"></span>Verification

- ► Die Verifikation bestätigt, dass sich die Klasse "gutmütig"<br>sienkält und keine Laufreitausblame verwesscht verhält und keine Laufzeitprobleme verursacht
- ► Einige dieser Prüfungen:
	- $\triangleright$  Constant Pool konsistent
	- $\triangleright$  Keine final-Methoden überschrieben
	- $\blacktriangleright$  Methoden respektieren Access-Control
	- $\triangleright$  Methoden werden mit korrekter Anzahl und Typ von Parametern aufgerufen
	- ▶ Byte-Code manipuliert Stack nicht
	- $\triangleright$  Variablen sind vor Verwendung initialisiert
	- ▶ Variablen werden nur Werte passender Typen zugewiesen
	- $\blacktriangleright$  . . . .
- ▶ Bei Verletzung wird VerifyError geworfen

<span id="page-42-0"></span> $\blacktriangleright$  Preparation:

Vorbereitung, dass Speicher für Klasse alloziert und Klassenvariablen initialisiert werden können. Initalisierung wird aber nicht durchgeführt und es wird kein Byte-Code ausgeführt

<span id="page-43-0"></span> $\blacktriangleright$  Preparation:

Vorbereitung, dass Speicher für Klasse alloziert und Klassenvariablen initialisiert werden können. Initalisierung wird aber nicht durchgeführt und es wird kein Byte-Code ausgeführt

 $\blacktriangleright$  Resolution:

Prüft, dass alle von der Klasse referenzierten Klassen geladen sind. Falls nicht, werden diese geladen

<span id="page-44-0"></span> $\blacktriangleright$  Preparation:

Vorbereitung, dass Speicher für Klasse alloziert und Klassenvariablen initialisiert werden können. Initalisierung wird aber nicht durchgeführt und es wird kein Byte-Code ausgeführt

 $\blacktriangleright$  Resolution:

Prüft, dass alle von der Klasse referenzierten Klassen geladen sind. Falls nicht, werden diese geladen

 $\triangleright$  Wenn alle Klassen geladen sind, wird Initialisierung (Klassenvariablen und Static-Initializer-Blöcke) durchgeführt

<span id="page-45-0"></span> $\blacktriangleright$  Preparation:

Vorbereitung, dass Speicher für Klasse alloziert und Klassenvariablen initialisiert werden können. Initalisierung wird aber nicht durchgeführt und es wird kein Byte-Code ausgeführt

 $\blacktriangleright$  Resolution:

Prüft, dass alle von der Klasse referenzierten Klassen geladen sind. Falls nicht, werden diese geladen

- $\triangleright$  Wenn alle Klassen geladen sind, wird Initialisierung (Klassenvariablen und Static-Initializer-Blöcke) durchgeführt
- ▶ Wenn das abgeschlossen ist, steht die Klasse zur Verwendung bereit

## <span id="page-46-0"></span>API-Doc ClassLoader

public abstract class ClassLoader extends Object

A class loader is an object that is responsible for loading classes. The class ClassLoader is an abstract class. . . .

Every Class object contains a reference to the ClassLoader that defined it. . . .

Applications implement subclasses of ClassLoader in order to extend the manner in which the Java virtual machine dynamically loads classes.

Class loaders may typically be used by security managers to indicate security domains.

## API-Doc ClassLoader (cont'd)

. . .

The ClassLoader class uses a delegation model to search for classes and resources. Each instance of ClassLoader has an associated parent class loader. When requested to find a class or resource, a ClassLoader instance will delegate the search for the class or resource to its parent class loader before attempting to find the class or resource itself. The virtual machine's built-in class loader, called the "bootstrap class loader", does not itself have a parent but may serve as the parent of a ClassLoader instance.

Class loaders that support concurrent loading of classes are known as parallel capable class loaders and are required to register themselves at their class initialization time by invoking the ClassLoader.registerAsParallelCapable method. Note that the ClassLoader class is registered as parallel capable by default. However, its subclasses still need to register themselves if they are parallel capable. In environments in which the delegation model is not strictly hierarchical, class loaders need to be parallel capable,

<span id="page-48-0"></span>▶ Henne-Ei-Problem: Erzeugung einer Class-Loader-Instanz setzt voraus, dass dieser Class-Loader bereits geladen wurde. Von wem?

- <span id="page-49-0"></span>▶ Henne-Ei-Problem: Erzeugung einer Class-Loader-Instanz setzt voraus, dass dieser Class-Loader bereits geladen wurde. Von wem?
- ▶ Der Class-Loader ist eine normale Klasse und leitet von Object ab. Object muss also geladen worden sein. Von wem?

- <span id="page-50-0"></span>▶ Henne-Ei-Problem: Erzeugung einer Class-Loader-Instanz setzt voraus, dass dieser Class-Loader bereits geladen wurde. Von wem?
- ▶ Der Class-Loader ist eine normale Klasse und leitet von Object ab. Object muss also geladen worden sein. Von wem?
- ► Im API-Doc schon genannt: der Bootstrap-Class-Loader auch Primordinal Class-Loader genannt

- <span id="page-51-0"></span>▶ Henne-Ei-Problem: Erzeugung einer Class-Loader-Instanz setzt voraus, dass dieser Class-Loader bereits geladen wurde. Von wem?
- ▶ Der Class-Loader ist eine normale Klasse und leitet von Object ab. Object muss also geladen worden sein. Von wem?
- ► Im API-Doc schon genannt: der Bootstrap-Class-Loader auch Primordinal Class-Loader genannt
- $\triangleright$  Und durch das Delegationsmodell ergibt sich eine Hierarchie: Alle Class-Loader haben einen Parent außer Bootstrap-Class-Loader

## <span id="page-52-0"></span>Class-Loader-Hierarchie

#### $\blacktriangleright$  Bootstrap-Class-Loader

- Sehr früh bei VM-Start instanziiert
- $\blacktriangleright$  Meist nativ implementiert
- ► Gehört praktisch zur VM
- ► Lädt System-JARs, z.B. rt.jar
- $\blacktriangleright$  Verifiziert nicht
- ▶ Path-Property: sun.boot.class.path

## <span id="page-53-0"></span>Class-Loader-Hierarchie

#### ▶ Bootstrap-Class-Loader

- Sehr früh bei VM-Start instanziiert
- $\blacktriangleright$  Meist nativ implementiert
- ► Gehört praktisch zur VM
- ► Lädt System-JARs, z.B. rt.jar
- $\blacktriangleright$  Verifiziert nicht
- ▶ Path-Property: sun.boot.class.path

#### $\blacktriangleright$  Extension-Class-Loader

- ► Lädt Standarderweiterungen
- ▶ Path-Property: java.ext.dirs
- <sup>I</sup> Klasse: sun.misc.Launcher\$ExtClassLoader

# <span id="page-54-0"></span>Class-Loader-Hierarchie (cont'd)

### $\blacktriangleright$  Application-Class-Loader

- ► Lädt Anwendungsklassen
- ► In SE der Class-Loader, der die meisten Klassen lädt
- ▶ Path-Property: java.class.path
- ▶ Klasse: sun.misc.Launcher\$AppClassLoader

# <span id="page-55-0"></span>Class-Loader-Hierarchie (cont'd)

### $\blacktriangleright$  Application-Class-Loader

- ► Lädt Anwendungsklassen
- ► In SE der Class-Loader, der die meisten Klassen lädt
- ▶ Path-Property: java.class.path
- ▶ Klasse: sun.misc.Launcher\$AppClassLoader

#### $\blacktriangleright$  Custom-Class-Loader

- ▶ Wird in Java-EE benötigt, um Spec zu erfüllen
- ► Jeder (Sie?) kann eigenen Class-Loader schreiben
- $\triangleright$  Bekanntes Beispiel: JBoss Modules

# <span id="page-56-0"></span>Class-Loader-Hierarchie (cont'd)

### $\blacktriangleright$  Application-Class-Loader

- ► Lädt Anwendungsklassen
- ► In SE der Class-Loader, der die meisten Klassen lädt
- ▶ Path-Property: java.class.path
- ▶ Klasse: sun.misc.Launcher\$AppClassLoader

#### $\blacktriangleright$  Custom-Class-Loader

- ▶ Wird in Java-EE benötigt, um Spec zu erfüllen
- ► Jeder (Sie?) kann eigenen Class-Loader schreiben
- $\triangleright$  Bekanntes Beispiel: JBoss Modules

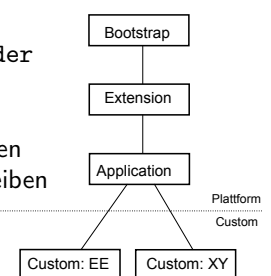

### Kann man das überprüfen?

▶ Class-Loader-Option der VM: -verbose:class

1: [Opened /usr/lib/jvm/.../jre/lib/rt.jar]

- 2: [Loaded java.lang.Object from /usr/lib/jvm/.../jre/lib/rt.jar]
- 3: [Loaded java.io.Serializable from /usr/lib/jvm/.../jre/lib/rt.jar]
- 12: [Loaded java.lang.ClassLoader from /usr/lib/jvm/.../jre/lib/rt.jar]
- 55: [Loaded sun.reflect.DelegatingClassLoader from /usr/lib/jvm/.../jr
- 223: [Loaded java.lang.ClassLoader\$3 from /usr/lib/jvm/.../jre/lib/rt.j
- 228: [Loaded java.lang.ClassLoader\$NativeLibrary from /usr/lib/jvm/.../ 243: [Loaded java.security.SecureClassLoader from /usr/lib/jvm/.../jre/
- 244: [Loaded java.net.URLClassLoader from /usr/lib/jvm/.../jre/lib/rt.j
- 245: [Loaded sun.misc.Launcher\$ExtClassLoader from /usr/lib/jvm/.../jre
- 247: [Loaded java.lang.ClassLoader\$ParallelLoaders from /usr/lib/jvm/ja 256: [Loaded java.net.URLClassLoader\$7 from /usr/lib/jvm/java-1.7.0-ope
- 259: [Loaded sun.misc.Launcher\$ExtClassLoader\$1 from /usr/lib/jvm/java-317: [Loaded sun.misc.Launcher\$AppClassLoader from /usr/lib/jvm/java-1. 318: [Loaded sun.misc.Launcher\$AppClassLoader\$1 from /usr/lib/jvm/java-319: [Loaded java.lang.SystemClassLoaderAction from /usr/lib/jvm/java-1. 321: [Loaded java.net.URLClassLoader\$1 from /usr/lib/jvm/java-1.7.0-ope

383: [Loaded de.pdbm.simple.Main from file:/home/bernd/lehre/skripte/cl 384: [Loaded java.lang.Void from /usr/lib/jvm/java-1.7.0-openjdk-1.7.0.

385: Hello World!4711

<span id="page-58-0"></span>▶ ClassLoader ist Oberklasse aller Class-Loader

- <span id="page-59-0"></span>▶ ClassLoader ist Oberklasse aller Class-Loader
- $\blacktriangleright$  ClassLoader enthält:

- <span id="page-60-0"></span>▶ ClassLoader ist Oberklasse aller Class-Loader
- $\blacktriangleright$  ClassLoader enthält:

- $\blacktriangleright$  Ganz nett: Kommentar aus src.zip:
	- // The parent class loader for delegation
	- // Note: VM hardcoded the offset of this field, thus all
	- // new fields must be added \*after\* it.

- <span id="page-61-0"></span>▶ ClassLoader ist Oberklasse aller Class-Loader
- $\blacktriangleright$  ClassLoader enthält:

- $\blacktriangleright$  Ganz nett: Kommentar aus src.zip:
	- // The parent class loader for delegation
	- // Note: VM hardcoded the offset of this field, thus all
	- // new fields must be added \*after\* it.
- ▶ Und Konstruktor für Delegation an Parent: protected ClassLoader(ClassLoader parent)

- <span id="page-62-0"></span>▶ ClassLoader ist Oberklasse aller Class-Loader
- $\blacktriangleright$  ClassLoader enthält:

- $\blacktriangleright$  Ganz nett: Kommentar aus src.zip:
	- // The parent class loader for delegation
	- // Note: VM hardcoded the offset of this field, thus all
	- // new fields must be added \*after\* it.
- Und Konstruktor für Delegation an Parent: protected ClassLoader(ClassLoader parent)
- $\blacktriangleright$  Und Methode protected Class<?> loadClass(String name, boolean resolve)

- <span id="page-63-0"></span>▶ ClassLoader ist Oberklasse aller Class-Loader
- $\blacktriangleright$  ClassLoader enthält:

- $\blacktriangleright$  Ganz nett: Kommentar aus src.zip:
	- // The parent class loader for delegation
	- // Note: VM hardcoded the offset of this field, thus all
	- // new fields must be added \*after\* it.
- Und Konstruktor für Delegation an Parent: protected ClassLoader(ClassLoader parent)
- $\blacktriangleright$  Und Methode protected Class<?> loadClass(String name, boolean resolve)
- ▶ Falls Parent null Bootstrap-Class-Loader

## <span id="page-64-0"></span>API-Doc der Methode loadClass()

Loads the class with the specified binary name. The default implementation of this method searches for classes in the following order:

- 1. Invoke findLoadedClass(String) to check if the class has already been loaded.
- 2. Invoke the loadClass method on the parent class loader. If the parent is null the class loader built-in to the virtual machine is used, instead.
- 3. Invoke the findClass(String) method to find the class.

If the class was found using the above steps, and the resolve flag is true, this method will then invoke the resolveClass(Class) method on the resulting Class object.

## <span id="page-65-0"></span>API-Doc der Methode loadClass()

Loads the class with the specified binary name. The default implementation of this method searches for classes in the following order:

- 1. Invoke findLoadedClass(String) to check if the class has already been loaded.
- 2. Invoke the loadClass method on the parent class loader. If the parent is null the class loader built-in to the virtual machine is used, instead.
- 3. Invoke the findClass(String) method to find the class.

If the class was found using the above steps, and the resolve flag is true, this method will then invoke the resolveClass(Class) method on the resulting Class object.

▶ Nennt man Parent-First-Strategie

### <span id="page-66-0"></span>Delegation an AppClassLoader

```
public class Different { main (){
URL url = new URL("file://."");URLClassLoader loader 1 = new URLClassLoader (new URL []{url})
URLClassLoader loader2 = new \text{ URL} ClassLoader(new \text{ URL} \text{ [1} \text{ {} \text{url} \text{ ]})};System .out .println (loader1 .equals (loader2)); // false
System .out . println (loader1.getParent()); // AppClassLoaSystem .out .println (loader2.getParent()); // AppClassLoaClass <?> class1 = loader1.loadClass (CLASS);
System.out.println (Different.class.equals (class1)); //false
Class <?> class2 = loader2.loadClass (CLASS);
System.out.println(class2.equals(class1)); // true
System.out.println(class1.getClassLoader()); // AppClassLoa
System . out . println (class2 . getClassLoader ()); // AppClassLoa
```

```
Keine Delegation
```

```
public class Different { main (){
URL url = new URL("file://."");URLClassLoader loader1 =
    new URLClassLoader (new URL [] {url}, null);
URLClassLoader loader 2 =new URLClassLoader (new URL [] {url}, null);
System .out .println (loader1 .equals (loader2)); // false
System.out.println (loader1.getParent ()); // null
System.out.println (loader2.getParent ()); // null
Class<?> class1 = loader1.loadClass(ClASS); // CNFE...
```

```
Beispiel Hierarchie
    public class Hierarchy {
     public static void main (String [] args) {
       ClassLoader classLoader = Hierarchy . class . getClassLoader ();
       do
          System .out . println ( classLoader );
       while ((classLoader = classLoader.getParent()) != null);
       System . out. println ( Object . class . getClassLoader ());
    }
    }
      \blacktriangleright Ausgabe:
    sun . misc . Launcher$AppClassLoader@2ed4a1d3
    sun . misc . Launcher$ExtClassLoader@9cc3baa
    null
```
## <span id="page-69-0"></span>Thread-Context-Class-Loader

▶ Parent-First-Strategie nicht immer möglich

## <span id="page-70-0"></span>Thread-Context-Class-Loader

- ▶ Parent-First-Strategie nicht immer möglich
- ▶ Beispiel: JAXP-Fabriken werden vom Bootstrap-Class-Loader geladen, da in rt.jar. Alternative Implementierungen werden aber von App-Class-Loader geladen

## <span id="page-71-0"></span>Thread-Context-Class-Loader

- ▶ Parent-First-Strategie nicht immer möglich
- ▶ Beispiel: JAXP-Fabriken werden vom Bootstrap-Class-Loader geladen, da in rt.jar. Alternative Implementierungen werden aber von App-Class-Loader geladen
- ▶ Damit muss das Laden von einem Parent- an einen Child-Loader delegiert werden, was nicht geht
### <span id="page-72-0"></span>Thread-Context-Class-Loader

- ▶ Parent-First-Strategie nicht immer möglich
- ▶ Beispiel: JAXP-Fabriken werden vom Bootstrap-Class-Loader geladen, da in rt.jar. Alternative Implementierungen werden aber von App-Class-Loader geladen
- ▶ Damit muss das Laden von einem Parent- an einen Child-Loader delegiert werden, was nicht geht
- ► Lösung: jedem Thread wird ein Class-Loader zugeordnet (seit Java 1.2), der nicht parent-first ist, der sogenannte Thread-Context-Class-Loader

### <span id="page-73-0"></span>Thread-Context-Class-Loader

- ▶ Parent-First-Strategie nicht immer möglich
- ▶ Beispiel: JAXP-Fabriken werden vom Bootstrap-Class-Loader geladen, da in rt.jar. Alternative Implementierungen werden aber von App-Class-Loader geladen
- ▶ Damit muss das Laden von einem Parent- an einen Child-Loader delegiert werden, was nicht geht
- ► Lösung: jedem Thread wird ein Class-Loader zugeordnet (seit Java 1.2), der nicht parent-first ist, der sogenannte Thread-Context-Class-Loader

#### <span id="page-74-0"></span>Beispiel 1: Thread-Context-Class-Loader

```
public class TCCL {
  public static void main (String [] args) {
    ClassLoader tccl = Thread . currentThread ()
                                . getContextClassLoader ();
    ClassLoader cl = TCCL . class . getClassLoader ();
    ClassLoader scl = ClassLoader . getSystemClassLoader ();
    System . out. println ("TCCL: " + tccl);
    System.out.println ("CL: " + c1);System.out.println("SCL: " + scl);}
}
 \blacktriangleright Ausgabe:
  TCCL : sun. misc . Launcher$AppClassLoader@9cc3baa
  CL: sun. misc . Launcher$AppClassLoader@9cc3baa
  SCL: sun . misc . Launcher$AppClassLoader@9cc3baa
```
### <span id="page-75-0"></span>Beispiel 2: Thread-Context-Class-Loader

```
public class TCCL {
  public static void main (String [] args) {
    SAXParserFactory saxParserFactory = SAXParserFactory
                                               . newInstance ();
    System . out. println ( saxParserFactory . getClass ());
    System . out. println ( saxParserFactory . getClass ()
                                             . getClassLoader ());
  }
}
  \blacktriangleright Ausgabe:
  class com.sun.org. apache.xerces.internal.jaxp.SAXParserFa
  null
```
### <span id="page-76-0"></span>Beispiel 3: Thread-Context-Class-Loader

► Gleiches Programm, aber Aufruf mit separatem Xerces

```
java -cp / java/libs/xercesImpl.jar:.
     -Djavax . xml. perser . SAXParserFactory =\
        org . apache . xerces . jaxp . SaxParserFactoryImpl
     de. pdbm . classloader . TCCL
```
 $\blacktriangleright$  Ausgabe:

class org. apache . xerces . jaxp . SAXParserFactoryImpl sun . misc . Launcher\$AppClassLoader@645ad7b2

### TCCL intern aber wieder Parent-First

- ▶ TCCL nutzt intern Parent-First-Strategie, erlaubt aber das Setzen des Class-Loaders
- $\blacktriangleright$  Klasse Thread mit Methoden
	- $\blacktriangleright$  getContextClassLoader()
	- ▶ setContextClassLoader(ClassLoader)

The Java 2 platform also introduced the notion of context class loader. A thread's context class loader is, by default, set to the context class loader of the thread's parent. The hierarchy of threads is rooted at the primordial thread (the one that runs the program). The context class loader of the primordial thread is set to the class loader that loaded the application. So unless you explicitly change the thread's context class loader, its context class loader will be the application's class loader. That is, the context class loader can load the classes that the application can load. This loader is used by the Java runtime such as the RMI (Java Remote Method Invocation) to load classes and resources on behalf of the user application. The context class loader, like any Java 2 platform class loader, has a parent class loader and supports the same delegation model for class loading described previously. (SE Tutorial, Class Loading)

## Kleines Quiz

 $\triangleright$  Was passiert, wenn zur Laufzeit Missing.class fehlt?

```
public class Strange1 {
  public static void main (String [] args) {
    try {
      Missing m = new Missing ();
    } catch ( java . lang . NoClassDefFoundError e) {
      ...
    }
  }
}
public class Strange2 {
  public static void main (String [] args) {
    Missing m;
    try {
      m = new Missing();
    } catch ( java . lang . NoClassDefFoundError e) {
      ...
    }
  }
}
```
## <span id="page-79-0"></span>Randnotiz: Implementierungsabhängigkeiten

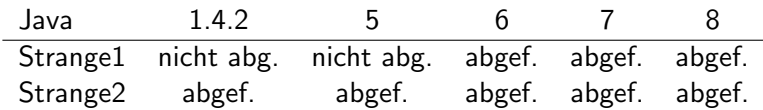

## <span id="page-80-0"></span>Randnotiz: Implementierungsabhängigkeiten

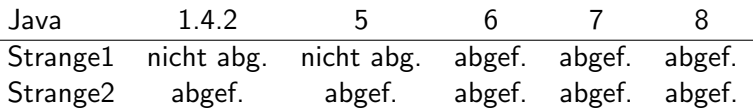

- $\blacktriangleright$  JLS 12.2.1 The Loading Process
- ▶ "If an error occurs during class loading, then an instance of " one of the following subclasses of class LinkageError will be thrown at any point in the program that (directly or indirectly) uses the type."
- $\triangleright$  NoClassDefFoundError ist eine dieser Unterklassen.
- ► Es gibt also keine konkrete Aussage. Das Entstehen der Exception ist *implementierungsabhängig*

## <span id="page-81-1"></span>Pre-Main

oder

### <span id="page-81-0"></span>Gibt es ein Leben vor main() ?

Bernd Müller, Ostfalia and JUG-Ostfalen, 14.8.2014 46/76

<span id="page-82-0"></span>▶ Das Package java.lang.instrument wurde mit Java 5 eingeführt

- <span id="page-83-0"></span>▶ Das Package java.lang.instrument wurde mit Java 5 eingeführt
- $\blacktriangleright$  Aus dem API-Doc:

" agents to instrument programs running on the JVM. The Provides services that allow Java programming language mechanism for instrumentation is modification of the byte-codes of methods."

- <span id="page-84-0"></span>▶ Das Package java.lang.instrument wurde mit Java 5 eingeführt
- $\blacktriangleright$  Aus dem API-Doc:

" agents to instrument programs running on the JVM. The Provides services that allow Java programming language mechanism for instrumentation is modification of the byte-codes of methods."

 $\triangleright$  Wikipedia *Instrumentation* (computer programming): " the level of a product's performance, to diagnose errors and to . . . instrumentation refers to an ability to monitor or measure write trace information...."

- <span id="page-85-0"></span>▶ Das Package java.lang.instrument wurde mit Java 5 eingeführt
- $\blacktriangleright$  Aus dem API-Doc:

" agents to instrument programs running on the JVM. The Provides services that allow Java programming language mechanism for instrumentation is modification of the byte-codes of methods."

- $\triangleright$  Wikipedia *Instrumentation* (computer programming): " the level of a product's performance, to diagnose errors and to . . . instrumentation refers to an ability to monitor or measure write trace information. . . . "
- ▶ Also (nach Wikipedia) gedacht für's Monitoring

- <span id="page-86-0"></span>▶ Das Package java.lang.instrument wurde mit Java 5 eingeführt
- $\blacktriangleright$  Aus dem API-Doc:

" agents to instrument programs running on the JVM. The Provides services that allow Java programming language mechanism for instrumentation is modification of the byte-codes of methods."

- $\triangleright$  Wikipedia *Instrumentation* (computer programming): " the level of a product's performance, to diagnose errors and to . . . instrumentation refers to an ability to monitor or measure write trace information. . . . "
- ▶ Also (nach Wikipedia) gedacht für's Monitoring
- ► Lässt sich aber für beliebiges nutzen (z.B. von JPA-Providern)

<span id="page-87-0"></span>[Instrumentierung in Java 5](#page-87-0)

### Package Specification java.lang.instrument

"" In agent is deployed as a since the accuracte in the since me<br>manifest specifies the agent class which will be loaded to start the An agent is deployed as a JAR file. An attribute in the JAR file agent. For implementations that support a command-line interface, an agent is started by specifying an option on the command-line. Implementations may also support a mechanism to start agents some time after the VM has started. For example, an implementation may provide a mechanism that allows a tool to attach to a running application, and initiate the loading of the tool's agent into the running application. The details as to how the load is initiated, is implementation dependent."

► Zentral: der Agent

<span id="page-88-0"></span> $\blacktriangleright$  Deployed als Jar-File

- <span id="page-89-0"></span> $\blacktriangleright$  Deployed als Jar-File
- **Attribut im Manifest definiert die Agent-Klasse**

- <span id="page-90-0"></span> $\triangleright$  Deployed als Jar-File
- **Attribut im Manifest definiert die Agent-Klasse**
- ▶ Alternativen, um Agent zu starten

- <span id="page-91-0"></span> $\triangleright$  Deployed als Jar-File
- **Attribut im Manifest definiert die Agent-Klasse**
- $\blacktriangleright$  Alternativen, um Agent zu starten
	- ▶ Auf Kommandozeile bei VM-Start (zwingend erforderlich für Kommandozeilenimplementierungen)

- <span id="page-92-0"></span> $\triangleright$  Deployed als Jar-File
- **Attribut im Manifest definiert die Agent-Klasse**
- $\blacktriangleright$  Alternativen, um Agent zu starten
	- ▶ Auf Kommandozeile bei VM-Start (zwingend erforderlich für Kommandozeilenimplementierungen)
	- ▶ Nach VM-Start, z.B. durch nicht näher spezifiziertes Binden (optional und implementation dependent)

## <span id="page-93-0"></span>Agentenstart über Kommandozeile

 $\triangleright$  Syntax:  $\neg$ javaagent: *jarpath*[=options]

<span id="page-94-0"></span>Agentenstart [uber Kommandozeile](#page-94-0) ¨

- $\triangleright$  Syntax:  $\neg$ javaagent: jarpath[=options]
- $\triangleright$  Option mehrfach verwendbar, damit mehrere Agenten

- <span id="page-95-0"></span> $\triangleright$  Syntax:  $-i$ avaagent: *jarpath*[=options]
- ▶ Option mehrfach verwendbar, damit mehrere Agenten
- ▶ Manifest des Agenten-Jars muss Attribut Premain-Class enthalten

- <span id="page-96-0"></span> $\triangleright$  Syntax:  $-i$ avaagent: *jarpath*[=options]
- $\triangleright$  Option mehrfach verwendbar, damit mehrere Agenten
- ▶ Manifest des Agenten-Jars muss Attribut Premain-Class enthalten
- **Diese Agentenklasse muss premain()-Methode enthalten**

- <span id="page-97-0"></span> $\triangleright$  Syntax:  $-i$ avaagent: *jarpath*[=options]
- $\triangleright$  Option mehrfach verwendbar, damit mehrere Agenten
- ▶ Manifest des Agenten-Jars muss Attribut Premain-Class enthalten
- $\triangleright$  Diese Agentenklasse muss premain()-Methode enthalten
- $\triangleright$  Nachdem VM initialisiert ist, werden alle premain()-Methoden in der Reihenfolge der Optionen aufgerufen, dann die main()-Methode

### <span id="page-98-0"></span>Agentenstart über Kommandozeile

- $\triangleright$  Syntax:  $-i$ avaagent: *jarpath*[=options]
- $\triangleright$  Option mehrfach verwendbar, damit mehrere Agenten
- ▶ Manifest des Agenten-Jars muss Attribut Premain-Class enthalten
- $\triangleright$  Diese Agentenklasse muss premain()-Methode enthalten
- $\triangleright$  Nachdem VM initialisiert ist, werden alle premain()-Methoden in der Reihenfolge der Optionen aufgerufen, dann die main()-Methode
- ► Zwei mögliche Signaturen:

```
public static void premain ( String agentArgs ,
                            Instrumentation inst);
public static void premain (String agentArgs);
```
 $\triangleright$  Aufruf der zweiten Alternative nur, falls erste nicht existiert

<span id="page-99-0"></span>Agentenstart [uber Kommandozeile](#page-99-0) ¨

## Agentenstart über Kommandozeile

▶ Optional agentmain()-Methode zur Verwendung nach VM-Start

- <span id="page-100-0"></span>▶ Optional agentmain()-Methode zur Verwendung nach VM-Start
- ► Falls Start über Kommandozeile, wird agentmain() nicht aufgerufen

- <span id="page-101-0"></span>▶ Optional agentmain()-Methode zur Verwendung nach VM-Start
- ► Falls Start über Kommandozeile, wird agentmain() nicht aufgerufen
- ▶ Agent wird über System-Class-Loader geladen

- <span id="page-102-0"></span>▶ Optional agentmain()-Methode zur Verwendung nach VM-Start
- ► Falls Start über Kommandozeile, wird agentmain() nicht aufgerufen
- ▶ Agent wird über System-Class-Loader geladen
- Jeder Agent bekommt seine Parameter über agentArgs-Parameter als ein String, d.h. Agent muss selbst parsen

- <span id="page-103-0"></span>▶ Optional agentmain()-Methode zur Verwendung nach VM-Start
- ▶ Falls Start über Kommandozeile, wird agentmain() nicht aufgerufen
- ▶ Agent wird über System-Class-Loader geladen
- ► Jeder Agent bekommt seine Parameter über agentArgs-Parameter als ein String, d.h. Agent muss selbst parsen
- **Falls Agent nicht geladen werden kann oder** premain()-Methode nicht existert, wird VM beendet

- <span id="page-104-0"></span>▶ Optional agentmain()-Methode zur Verwendung nach VM-Start
- ▶ Falls Start über Kommandozeile, wird agentmain() nicht aufgerufen
- ▶ Agent wird über System-Class-Loader geladen
- ► Jeder Agent bekommt seine Parameter über agentArgs-Parameter als ein String, d.h. Agent muss selbst parsen
- ► Falls Agent nicht geladen werden kann oder premain()-Methode nicht existert, wird VM beendet
- ► Exceptions der premain()-Methode führen ebenfalls zum Beenden der VM

## <span id="page-105-0"></span>Was kann man damit machen?

▶ Wie bereits erwähnt: Instrumentieren

### <span id="page-106-0"></span>Was kann man damit machen?

- ▶ Wie bereits erwähnt: Instrumentieren
- $\blacktriangleright$  Z.B. um

### <span id="page-107-0"></span>Was kann man damit machen?

- ▶ Wie bereits erwähnt: Instrumentieren
- $\blacktriangleright$  Z.B. um
	- $\blacktriangleright$  Zu monitoren
<span id="page-108-0"></span>[Bytecode, Class-Loader und Class-Transformer](#page-0-0) [Pre-Main](#page-108-0) Agentenstart [uber Kommandozeile](#page-108-0) ¨

- ▶ Wie bereits erwähnt: Instrumentieren
- $\blacktriangleright$  7.B. um
	- $\blacktriangleright$   $7u$  monitoren
	- $\triangleright$  Proxies zu bauen (JPA: Assoziationen, Automatic Dirty Checking,. . . )

<span id="page-109-0"></span>[Bytecode, Class-Loader und Class-Transformer](#page-0-0) [Pre-Main](#page-109-0)

Agentenstart [uber Kommandozeile](#page-109-0) ¨

- ▶ Wie bereits erwähnt: Instrumentieren
- $\triangleright$  7 R um
	- $\blacktriangleright$   $7u$  monitoren
	- $\triangleright$  Proxies zu bauen (JPA: Assoziationen, Automatic Dirty Checking,. . . )
	- $\blacktriangleright$  final Modifier entfernen

<span id="page-110-0"></span>[Bytecode, Class-Loader und Class-Transformer](#page-0-0) [Pre-Main](#page-110-0)

Agentenstart [uber Kommandozeile](#page-110-0) ¨

- ▶ Wie bereits erwähnt: Instrumentieren
- $\triangleright$  7 R um
	- $\blacktriangleright$   $7u$  monitoren
	- $\triangleright$  Proxies zu bauen (JPA: Assoziationen, Automatic Dirty Checking, ...
	- $\blacktriangleright$  final Modifier entfernen
	- $\blacktriangleright$  ...

<span id="page-111-0"></span>[Bytecode, Class-Loader und Class-Transformer](#page-0-0) [Pre-Main](#page-111-0)

Agentenstart [uber Kommandozeile](#page-111-0) ¨

- ▶ Wie bereits erwähnt: Instrumentieren
- $\triangleright$  7 R um
	- $\blacktriangleright$   $7u$  monitoren
	- $\triangleright$  Proxies zu bauen (JPA: Assoziationen, Automatic Dirty Checking, ...
	- $\blacktriangleright$  final Modifier entfernen
	- $\blacktriangleright$  ...
	- ▶ Allgemein: Sinnvolles Verhalten, das nicht im Code steht, nachträglich und nur bei Bedarf einbauen

# <span id="page-112-0"></span>Beispiel Monitoring: Aufrufhäufigkeit der Methode

```
public class ClassToMonitor {
  public void foo () {
    // beliebig
  }
}
```
▶ Aufrufhäufigkeit der Methode foo () soll (auf einfache Art) gezählt werden

<span id="page-113-0"></span>[Bytecode, Class-Loader und Class-Transformer](#page-0-0) [Pre-Main](#page-113-0) Agentenstart [uber Kommandozeile](#page-113-0) ¨

#### Beispiel Monitoring: Zähler und Main

```
public class Monitor {
  public static int counter = 0;
}
public class Main {
  public static void main (String [] args)
         throws Exception {
    System.out.println ("Zaehler vor Schleife: "
                        + Monitor . counter );
    ClassToMonitor classToMonitor = new ClassToMonitor ();
    for (int i = 0; i < 1000; i++) {
      classToMonitor . foo ();
    }
    System.out.println ("Zaehler nach Schleife: "
                        + Monitor . counter );
  }
}
```

```
Bytecode, Class-Loader und Class-Transformer
Pre-Main
  Agentenstart uber Kommandozeile ¨
```

```
Beispiel Monitoring: Der Agent
   public class MonitorAgent {
     public static void premain ( String agentArgs ,
                              Instrumentation instrumentation) {
        instrumentation
           . addTransformer (new MonitorTransformer ());
     }
   }
   Und die MANIFEST.MF
   Premain - Class : de. pdbm . MonitorAgent
```
Beispiel Monitoring: Instrumentierung mit Javassist

```
public class MonitorTransformer
             implements ClassFileTransformer {
```
}

```
public byte [] transform (ClassLoader loader, String classN.
    Class <? > classBeingRedefined, ProtectionDomain protec
    byte [] classfileBuffer) throws IllegalClassFormatExce
```

```
if ( className . equals ( " de / pdbm / ClassToMonitor " )) {
    ClassPool pool = ClassPool . getDefault ();
    try {
      CtClass cc = pool .get ( " de . pdbm . ClassToMonitor " );
      CtMethod method = cc. getDeclaredMethod ("foo");
      method . insertBefore ( " de . pdbm . Monitor . counter ++; " );
      return cc. toBytecode ();
    } catch (NotFoundException | CannotCompileException |
       ...
    }
  }
  return classfileBuffer ; // andere Klassen unveraendert
}
```
### <span id="page-116-0"></span>Das Attach-API

oder

#### Wie rede ich mit einer VM ?

Bernd Müller, Ostfalia and JUG-Ostfalen, 14.8.2014 57/76

### <span id="page-117-0"></span>Wiederholung Instrumentation-Package

" agents some time after the VM has started. For example, an  $\ldots$  Implementations may also support a mechanism to start implementation may provide a mechanism that allows a tool to attach to a running application, and initiate the loading of the tool's agent into the running application. The details as to how the load is initiated, is implementation dependent."

- $\triangleright$  Achtung: implementierungsabhängig
- ▶ Aber: in HotSpot, JRockit, IBM-VM vorhanden
- ► Schnittstelle ist die abstrakte Klasse VirtualMachine im Package com.sun.tools.attach, enthalten in tools.jar

#### <span id="page-118-0"></span>API-Doc Klasse VirtualMachine

" Java virtual machine has attached. The Java virtual machine to A VirtualMachine represents a Java virtual machine to which this which it is attached is sometimes called the target virtual machine, or target VM. An application (typically a tool such as a managemet console or profiler) uses a VirtualMachine to load an agent into the target VM. For example, a profiler tool written in the Java Language might attach to a running application and load its profiler agent to profile the running application. "

- $\triangleright$  Methode attach(<pid>) Fabrikmethode, um angebundene Instanz zu bekommen
- ▶ Methode loadAgent(<agent>,<args>), um Agent zu laden und zu starten (Methode agentmain())

# <span id="page-119-0"></span>Agent mit agentmain()

 $\blacktriangleright$  Der Agent

```
public static void agentmain ( String agentArgs ,
                              Instrumentation inst);
public static void agentmain (String agentArgs);
```
- ▶ Im Manifest Attribut Agent-Class auf Klassennamen des Agenten setzten
- ▶ Attribut Can-Redefine-Classes auf true, falls redefiniert (neue Klassendefinition)
- ▶ Attribut Can-Retransform-Classes auf true, falls transformiert (Byte-Code-Enhancer)

```
Beispiel Andern einer Methode und Neuladen
   public class ClassToBeRedefined {
     public void saySomething () {
       System.out.println("foo");
       // System . out . println (" bar ");
     }
   }
```

```
Beispiel Andern einer Methode und Neuladen (cont'd)
   public class Agent {
     private static Instrumentation instrumentation = null ;
     public static void agentmain ( String agentArgument ,
                              Instrumentation instrumentation) {
       Agent . instrumentation = instrumentation;
     }
     public static void redefineClasses ( ClassDefinition ...
                                          definitions) throws Ex
       if (Agent.instrumentation == null) {
          throw new RuntimeException ("Agent nicht gestartet. In
       }
       Agent . instrumentation . redefineClasses ( definitions );
     }
```
<span id="page-122-0"></span>Beispiel Andern einer Methode und Neuladen (cont'd)

```
public class Main {
```

```
public static void main (String [] args) throws Exception {
  ClassToBeRedefined ctbr = new ClassToBeRedefined ();
  ctbr . saySomething ();
  InputStream is = ctbr . getClass (). getClassLoader ()
                         // class ClassToBeRedefined
                         . getResourceAsStream ( " dummy " );
  byte [] classBytes = classInputStreamToByteArray (is );
  ClassDefinition classDefinition =
      new ClassDefinition (ctbr.getClass(), classBytes);
  loadAgent ();
  Agent . redefineClasses ( classDefinition );
  ctbr . saySomething ();
}
...
```
...

}

<span id="page-123-0"></span>Beispiel Andern einer Methode und Neuladen (cont'd)

```
private static void loadAgent () {
  String nameOfRunningVM = ManagementFactory
                             . getRuntimeMXBean (). getName ();
  int p = nameOfRunningVM.indexOf('0');
  String pid = nameOfRunningVM.substring (0, p);
  try {
    VirtualMachine vm = VirtualMachine . attach (pid);
    vm. loadAgent ( JAR_FILE_PATH , " " );
    vm. detach ();
  } catch ( Exception e) {
    throw new RuntimeException (e);
  }
}
```
## <span id="page-124-0"></span>Auszug aus API-Doc für redefineClasses() l

- $\triangleright$  This method is used to replace the definition of a class without reference to the existing class file bytes, as one might do when recompiling from source for fix-and-continue debugging. Where the existing class file bytes are to be transformed (for example in bytecode instrumentation) retransformClasses should be used.
- $\triangleright$  This method operates on a set in order to allow interdependent changes to more than one class at the same time (a redefinition of class A can require a redefinition of class B).

### <span id="page-125-0"></span>Auszug aus API-Doc für redefineClasses() II

- $\blacktriangleright$  If a redefined method has active stack frames, those active frames continue to run the bytecodes of the original method. The redefined method will be used on new invokes.
- $\triangleright$  This method does not cause any initialization except that which would occur under the customary JVM semantics. In other words, redefining a class does not cause its initializers to be run. The values of static variables will remain as they were prior to the call.
- Instances of the redefined class are not affected.

<span id="page-126-0"></span>[Bytecode, Class-Loader und Class-Transformer](#page-0-0) [Attach-API](#page-126-0) **L**[Redefinition](#page-126-0)

#### Auszug aus API-Doc für redefineClasses() III

 $\triangleright$  The redefinition may change method bodies, the constant pool and attributes. The redefinition must not add, remove or rename fields or methods, change the signatures of methods, or change inheritance. These restrictions maybe be lifted in future versions. The class file bytes are not checked, verified and installed until after the transformations have been applied, if the resultant bytes are in error this method will throw an exception.

<span id="page-127-0"></span>▶ Retransformation auch möglich

- <span id="page-128-0"></span>▶ Retransformation auch möglich
- ▶ Dazu Can-Retransform-Classes im Manifest auf true setzen

- <span id="page-129-0"></span> $\triangleright$  Retransformation auch möglich
- ▶ Dazu Can-Retransform-Classes im Manifest auf true setzen
- $\blacktriangleright$  Transformer registrieren: Instrumentation.addTransformer(ClassFileTransformer transformer)

- <span id="page-130-0"></span> $\triangleright$  Retransformation auch möglich
- ▶ Dazu Can-Retransform-Classes im Manifest auf true setzen
- $\blacktriangleright$  Transformer registrieren: Instrumentation.addTransformer(ClassFileTransformer transformer)
- $\blacktriangleright$  Und entsprechende Methode aufrufen: Instrumentation.retransformClasses(Class<?>... classes)

- <span id="page-131-0"></span> $\triangleright$  Retransformation auch möglich
- ▶ Dazu Can-Retransform-Classes im Manifest auf true setzen
- $\blacktriangleright$  Transformer registrieren: Instrumentation.addTransformer(ClassFileTransformer transformer)
- $\blacktriangleright$  Und entsprechende Methode aufrufen: Instrumentation.retransformClasses(Class<?>... classes)

$$
\blacktriangleright
$$
 Ja, so einfach ist es wirklich  $(-)$ 

```
Bytecode, Class-Loader und Class-Transformer
Attach-API
  Retransformation
```

```
Beispiel "Alle JUnit-Tests bestehen"
   public class ClassToTest {
     public String getTheCanonicalClassName () {
       return " Falscher Name " ;
       // return this . getClass (). getCanonicalName ();
     }
     public int add( int a, int b) {
       return a * b;
       // return a + b;}
   }
```

```
Bytecode, Class-Loader und Class-Transformer
Attach-API
  Retransformation
```

```
Die JUnit-Tests
   public class JunitTests {
      @Test
      public void testClassName () {
        ClassToTest ctt = new ClassToTest ();
        Assert . assertEquals ( " Falscher Klassenname " ,
                            ClassToTest . class . getCanonicalName () ,
                            ctt. getTheCanonicalClassName ());
      }
      @Test
      public void testAdd () {
        ClassToTest ctt = new ClassToTest ();
        Assert . assertEquals ("Falsche Summe", (3 + 4),
                                                 ctt.add (3 , 4));
      }
    }
```
### <span id="page-134-0"></span>Der Transformer

```
public class JunitTransformer implements ClassFileTransform
  @Override
  public byte [] transform (ClassLoader loader, String classN.
  Class <? > classBeingRedefined, ProtectionDomain protection
  byte [] classfileBuffer) throws IllegalClassFormatException
    if ( className . equals ( " org / junit / Assert " )) {
      return transformAssert (); // ohne Exception - Handling
    }
    // alle anderen Klassen unveraendert zurueckgeben
    return classfileBuffer ;
  }
  ...
}
```
## <span id="page-135-0"></span>Der Transformer

```
private byte [] transformAssert () throws Exception {
  ClassPool pool = ClassPool . getDefault ();
  CtClass cc = pool .get ( " org . junit . Assert " );
  for ( CtMethod ctMethod : cc. getMethods ()) {
       if ( ctMethod . getName (). startsWith ( " assert " )) {
       ctMethod . setBody ( " return ; " );
    \frac{1}{2} else {
      // die anderen (equals(), clone(), wait(), ...)
    }
  }
  return cc. toBytecode ();
}
```

```
Der Agent
```

```
public class TransformerAgent {
  public static void agentmain ( String agentArgs, Instrument
    instrumentation . addTransformer (new JunitTransformer (),
    Class <? > [] classes = instrumentation.getAllLoadedClasse
    for (Class \, <i>?</i> c : classes) {
      if (c. getName (). equals ( " org . junit . Assert " )) {
        try {
           instrumentation . retransformClasses (c);
        } catch ( UnmodifiableClassException e) {
           e. printStackTrace ();
           System .err .println (c + " laesst sich nicht modifi
        }
      }
    }
  }
```

```
Bytecode, Class-Loader und Class-Transformer
Attach-API
  Retransformation
```

```
Und wie besteht man alle Unit-Tests?
   public class ClassToTest {
      static {
        AgentLoader . loadAgent ();
      }
      public String getTheCanonicalClassName () {
        return "Falscher Name";
        // return this . getClass (). getCanonicalName ();
      }
      public int add( int a, int b) {
        return a * b;
        // return a + b;
      }
   }
```
<span id="page-138-0"></span>[Bytecode, Class-Loader und Class-Transformer](#page-0-0) [Attach-API](#page-138-0)  $\mathrel{\mathop{\rule{0pt}{.15pt}}\mathrel{\mathop{\rule{0pt}{.15pt}}\mathrel{\mathop{\rule{0pt}{.15pt}}\mathrel{\mathop{\rule{0pt}{.15pt}}\mathrel{\rule{0pt}{.15pt}}\mathrel{\mathop{\rule{0pt}{.15pt}}\mathrel{\rule{0pt}{.15pt}}\mathrel{\mathop{\rule{0pt}{.15pt}}\mathrel{\rule{0pt}{.15pt}}\mathrel{\rule{0pt}{.15pt}}\mathrel{\rule{0pt}{.15pt}}\mathrel{\rule{0pt}{.15pt}}\mathrel{\rule{0pt}{.15pt}}\mathrel{\rule{0pt}{.15pt}}\mathrel{\rule{$ 

Wozu ?

**Firstens: zum Spaß** 

<span id="page-139-0"></span>Wozu ?

- **Firstens: zum Spaß**
- ▶ Zweitens: um in Gehaltsverhandlungen einzusteigen ;-)

<span id="page-140-0"></span>Wozu ?

- $\blacktriangleright$  Erstens: zum Spaß
- ▶ Zweitens: um in Gehaltsverhandlungen einzusteigen ;-)
- $\triangleright$  Drittens: um zu lernen

<span id="page-141-0"></span>[Bytecode, Class-Loader und Class-Transformer](#page-0-0) [Attach-API](#page-141-0)  $L$ [Retransformation](#page-141-0)

Wozu ?

- $\blacktriangleright$  Erstens: zum Spaß
- ▶ Zweitens: um in Gehaltsverhandlungen einzusteigen ;-)
- $\triangleright$  Drittens: um zu lernen
- $\blacktriangleright$  Viertens: ...

<span id="page-142-0"></span>[Bytecode, Class-Loader und Class-Transformer](#page-0-0) [Fragen und Anmerkungen](#page-142-0)

## Fragen und Anmerkungen

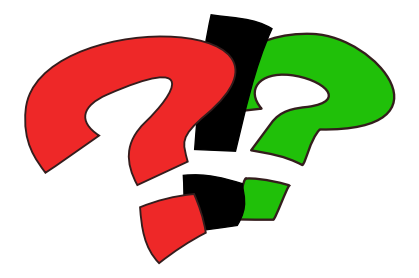